**ОРИГИНАЛЬНЫЕ СТАТЬИ**

*УДК 543.422*

# **РАЗРАБОТКА МЕТОДА ИДЕНТИФИКАЦИИ ПОРОДЫ ДРЕВЕСИНЫ В АРХЕОЛОГИЧЕСКИХ МАТЕРИАЛАХ МЕТОДОМ ИК-СПЕКТРОСКОПИИ**

**© 2019 г. В. М. Пожидаев***a***, \*, В. М. Ретивов***<sup>b</sup>* **, Е. И. Панарина***<sup>b</sup>* **, Я. Э. Сергеева***<sup>a</sup>* **, О. А. Жданович***<sup>b</sup>* **, Е. Б. Яцишина***<sup>a</sup>*

*aНациональный исследовательский центр "Курчатовский институт" пл. Академика Курчатова, 1, Москва, 123182 Россия b Институт химических реактивов и особо чистых химических веществ Национального исследовательского центра "Курчатовский институт" Богородский Вал, 3, Москва, 107076 Россия \*e-mail: pojidaev2006@yandex.ru* Поступила в редакцию 21.05.2018 г.

После доработки 26.11.2018 г. Принята к публикации 31.05.2019 г.

Методом ИК-спектроскопии однократного нарушенного полного внутреннего отражения исследованы 53 образца древесины хвойных пород и 77 образцов древесины лиственных пород деревьев средней полосы России. Описаны характеристические полосы поглощения в ИК-спектрах исследованных образцов, а также выявлены области полос поглощения, характерные для хвойных и лиственных пород древесины. Установлены характеристичные различия в спектрах хвойных и лиственных пород древесины, пригодные для их идентификации. С использованием установленных характеристичных различий идентифицированы породы древесины трех археологических материалов.

**Ключевые слова**: ИК-спектроскопия, нарушенное полное внутреннее отражение (НПВО), породы древесины, идентификация, археологические материалы.

**DOI:** 10.1134/S0044450219120107

Археологические артефакты являются неотъемлемой частью истории и культуры народа. Они наделены познавательными функциями, так как, будучи материализованными фактами прошедших исторических событий, содержат в себе определенную историческую информацию.

Древесные останки являются частыми находками в археологических раскопках, а также экспонатами в исторических музеях. Для атрибуции археологических и музейных материалов важно определение породы древесины, из которой они изготовлены. Разработка новых методов исследования природы археологических древесных материалов позволит получить новую историческую информацию, провести достоверную атрибуцию музейных предметов, интерпретировать связанный с ними исторический контекст, раскрыть подлинный информационный потенциал памятника, обеспечить современный уровень его хранения и реставрации.

Остатки древних предметов, найденные при археологических изысканиях, часто имеют небольшие размеры и представляют большую историческую ценность. В связи с этим предпочтительно использование неразрушающих методов анализа. Одним из таких методов является инфракрасная спектроскопия, что в приложении к археологическим артефактам представляет серьезное преимущество.

ИК-Фурье спектроскопия – полезный аналитический метод для характеристики химии древесины с минимальной подготовкой образцов, эффективный по времени, требующий для получения спектра лишь небольших количеств материала [1–5]. Большой вклад в изучение ИК-спектроскопии современной древесины и ее основных компонентов внесен коллективом авторов под руководством В.Б. Карклинь [6–11] еще во второй половине 20-го столетия, отмечены характерные особенности спектров поглощения разных пород древесины.

ИК-Фурье спектроскопию используют для исследования структуры и природы древесины, ее качественного и количественного анализа, благодаря способности метода предоставлять информацию о количестве функциональных групп и

других специфических структурных особенностях [12–21].

В работе [12] проведен анализ различий в ИКспектрах хвойной и лиственной древесины и разработана методика количественного определения содержания лигнина методом внутреннего стандарта, апробированная на широком круге образцов хвойной и лиственной древесины.

Методом ИК-Фурье различали древесину твердых и мягких пород, а также принадлежность к семействам голосеменных и покрытосеменных [22–27]. Оказывается, основные различия обусловлены природой лигнинов и разным количеством метоксильных групп в лигнине твердой древесины по сравнению с мягкой [26, 27]. В ИКспектрах образцов древесины лиственных пород обнаружены полосы поглощения смеси гваяцильных (1-метокси-2-гидроксифенил) и сирингильных (1,3-диметокси-2-гидроксифенил) остатков, а в лигнине хвойной древесины только лишь гваяцильные остатки [22, 25].

В работах [2, 28] метод ИК-Фурье спектроскопии был применен для оценки содержания и установления природы углеводов и лигнина в древесине эвкалипта. В работе [29] приведены результаты исследования двух археологических образцов древесины методом ИК-спектроскопии. Один из образцов – сосновая древесина (*Pinus sylvestris*), полученная из материала крыши кафедрального Собора в Сеговии (Испания). Другой образец древесины был найден во время подводных археологических изысканий в 2012 г. на месте кораблекрушения в заливе Рибадео (Испания). Затонувшее судно было изготовлено из дуба (*Quercus robur*). В спектре материала крыши собора обнаружены полосы поглощения около 1024 и 1032 см–1, обычно приписываемые углеводам, но более характерные для хвойной древесины, чем для лиственной [30]. В образце дуба отчетливо прослеживаются скелетные колебания ароматических систем, типичные для сиринговых колец (1591 см–1), тогда как колебания при 1419 и 1458 см–1 и деформационные колебания C–Hсвязей пирановых колец (1477 см–1) более характерны для лигнина древесины сосны. Результаты исследования показали, что различия между двумя образцами обусловлены тем, что в лигнине лиственных пород присутствует смесь гваяцила и сирингила, тогда как лигнин хвойных пород состоит исключительно из гваяцильных остатков.

Недавнее исследование методом ИК-Фурье спектроскопии [17] посвящено анализу древесных остатков на каменных орудиях, используемых палеолитическими людьми. Показаны возможности метода применительно к различным категориям растительных остатков (древесная кора, сердцевина древесины, смола и др.), отнесены основные пики в спектрах и предложены спектральные стандарты ИК-Фурье спектроскопии для каждого исследованного растительного остатка.

Цель работы состояла в применении ИК-спектроскопии для исследования древесины основных пород деревьев средней полосы России и разработке метода идентификации породы древесины археологических и музейных объектов.

# ЭКСПЕРИМЕНТАЛЬНАЯ ЧАСТЬ

**Отбор проб.** Отбирали образцы древесины основных пород деревьев, произрастающих в средней полосе России. Образцы древесины кедра и кипариса отбирали на юге Краснодарского края. С целью обеспечения максимально возможной представительности проб собирали образцы древесины разного возраста и сохранности (свежая, упавшая и пролежавшая на земле несколько лет) вне зоны влияния антропогенных факторов современной окружающей среды. Образцы отбирали от деревьев на свежих порубках путем сбора опилок после спила ближе к сердцевине ствола, исключая отбор материала коры и ближайшей к ней древесины. Размеры древесных стволов 15–65 см в диаметре. Отобранные образцы измельчали растиранием в фарфоровой ступке и высушивали на открытом воздухе при 40–45°С до остаточной влажности не более 7%. В экспериментах использовали усредненную фракцию опилок размером 1–2 мм. Перечень исследуемых пород деревьев и количество отобранных образцов представлены в табл. 1.

ИК-спектры однократного нарушенного полного внутреннего отражения (**НПВО**) записывали путем прижатия исследуемого объекта прижимным устройством к кристаллу ZnSe, обеспечивая максимальный контакт поверхности образца с кристаллом. Измерения проводили, размещая образцы как вдоль, так и поперек расположения волокон древесины относительно кристалла НПВО.

**Аппаратура и вспомогательное оборудование.** Для регистрации ИК-спектров использовали программно-аппаратный комплекс ИК-Фурье спектрометра Vertex 70 (Bruker) и приставку однократного нарушенного полного внутреннего отражения (НПВО, ATR) с кристаллом ZnSe при следующих условиях: разрешение: 4 см–1; количество сканов фона/образца: 16 (относительно воздуха); диапазон измерений:  $4000-600$  см<sup>-1</sup>.

Спектр фона регистрировали перед каждым измерением. Регистрацию и обработку спектров проводили с помощью программы OPUS 7.0 (Bruker Optics, Германия).

### РЕЗУЛЬТАТЫ И ИХ ОБСУЖДЕНИЕ

Одной из составных частей древесины является лигнин – природный полимер, имеющий трехмерную сетчатую пространственную структуру

#### РАЗРАБОТКА МЕТОДА ИДЕНТИФИКАЦИИ ПОРОДЫ 913

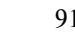

| Порода дерева                            | Латинское название | Количество образцов |
|------------------------------------------|--------------------|---------------------|
| Сосна обыкновенная                       | Pinus sylvestris   | 15                  |
| Ель обыкновенная или Ель европейская     | Picea abies        | 12                  |
| Можжевельник обыкновенный                | Juniperus commúnis | 11                  |
| Лиственница европейская                  | Larix decidua      |                     |
| Кедр ливанский                           | Cedrus libani      |                     |
| Кипарис                                  | Cupressus          |                     |
| Осина обыкновенная или Тополь дрожащий   | Pópulus trémula    |                     |
| Клён остролистный или Клён платановидный | Acer platanoídes   |                     |
| Липа сердцевидная или Липа мелколистная  | Tilia cordata      | 12                  |
| Берёза повислая                          | Betula pendula     | 17                  |
| Ольха серая или Ольха белая              | Alnus incana       |                     |
| Вяз гладкий или Вяз обыкновенный         | Ulmus laevis       |                     |
| Дуб черешчатый или Дуб обыкновенный      | Ouercus robur      | 19                  |

**Таблица 1.** Описание образцов древесины для исследования

[31]. Мономерными звеньями лигнина являются фенилпропановые структурные единицы (**ФПЕ**), которые подразделяются на три вида: *п*-гидроксифенилпропановые (**Н**), гваяцилпропановые (**G**) и сирингилпропановые (**S**). Химическая структура фенилпропановых единиц представлена на схеме 1.

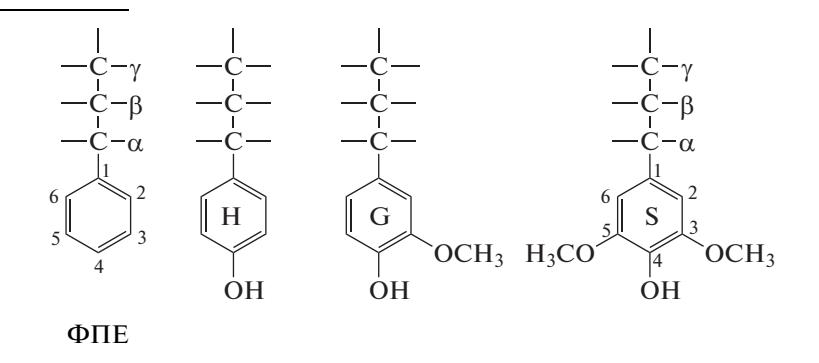

**Схема 1.** Химическая структура фенилпропановых единиц лигнинов древесины.

Древесина хвойных и лиственных пород различается по количественному и качественному составу лигнинов. Массовая доля лигнина в хвойной древесине достигает 30%. В лиственной древесине доля лигнина не превышает 25%. Лигнин хвойных пород в основном состоит из гваяцилпропановых структурных единиц (G). В лиственной древесине наряду с гваяцилпропановыми структурными единицами присутствует значительное количество сирингилпропановых структурных единиц (S). Довольно значительное количество лигнина в древесине и разное соотношение ФПЕ предполагает возможность идентификации пород древесины методом ИК-спектроскопии.

Полученные спектры некоторых образцов древесины разных пород приведены на рис. 1. Сравнение спектров одного и того же образца, записанных вдоль и поперек расположения во-

ЖУРНАЛ АНАЛИТИЧЕСКОЙ ХИМИИ том 74 № 12 2019

локон древесины, не показало существенных различий.

Анализ полученных ИК-спектров показал наличие областей характерного поглощения и для хвойных, и для лиственных пород. Основные характеристичные полосы поглощения, выявленные в результате спектрального исследования пород древесины, представлены в табл. 2. Отнесение выявленных полос поглощения колебаниям соответствующих функциональных групп и связей, выполненное на основе данных [1, 6–16, 19–21, 32– 36], иллюстрирует табл. 3. Анализ ИК-спектров позволил определить основные различия в положении максимумов поглощения хвойной и лиственной древесины в пяти характеристичных областях спектра, соответствующих колебаниям различных связей гваяцильного и сирингильного колец лигнинов, которые можно использовать

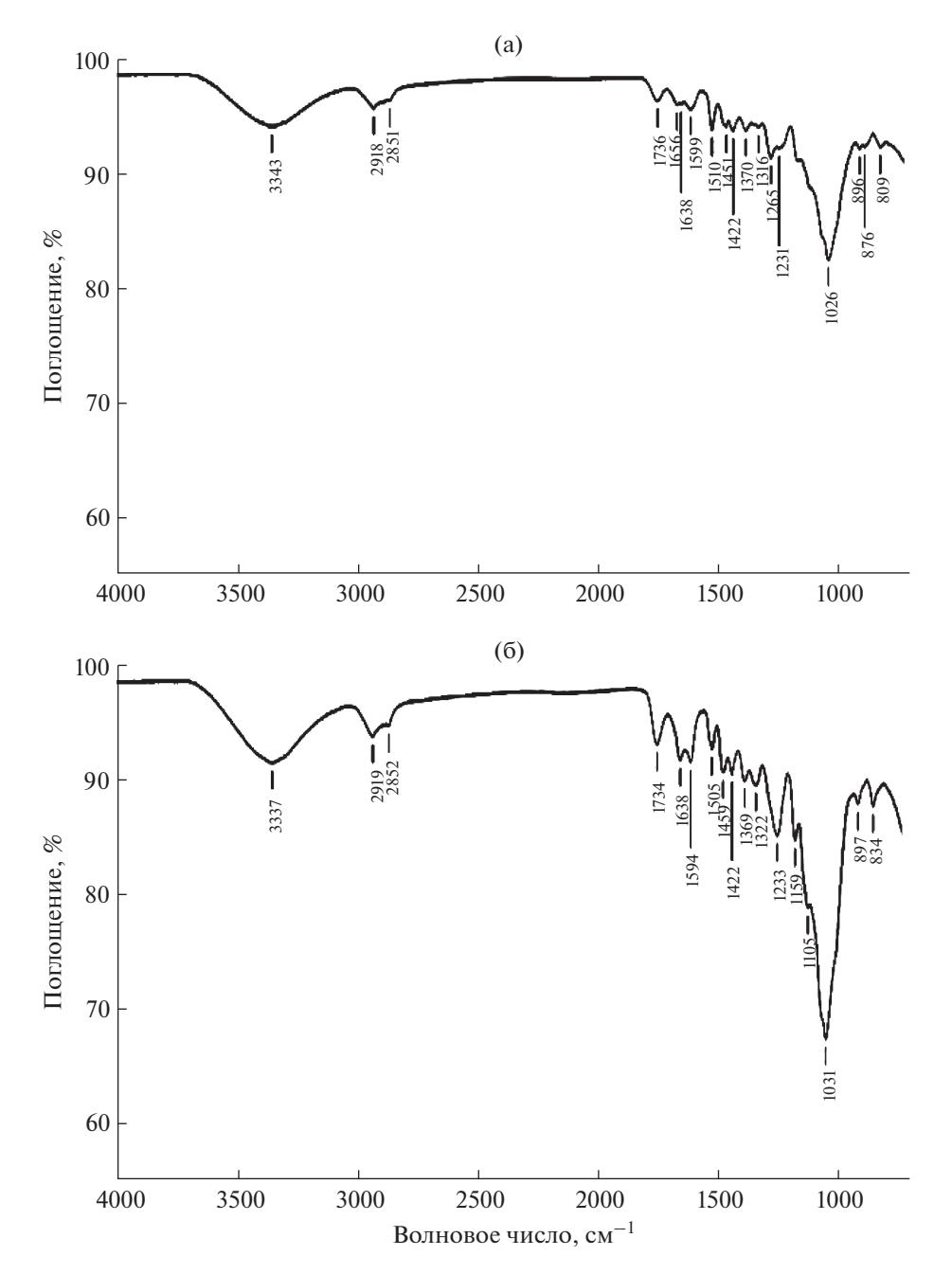

**Рис. 1.** ИК-спектры хвойной (ель) (а) и лиственной (осина) (б) древесины.

для идентификации породы древесины: 1665– 1593, 1515–1505, 1270–1225, 875–830 и 815–805 см–1. Характерные отличия полос поглощения хвойных и лиственных пород древесины приведены в табл. 4. Как видно, в спектрах образцов хвойных пород в области 1665–1593 см–1 присутствуют три полосы средней интенсивности: около 1652 (валентные колебания связи С=О *пара*-замещенных фенолов H-колец лигнинов), 1637 (валентные колебания связи С=О в *пара*-замещенных кето-фенолах) и  $1600 \text{ cm}^{-1}$  (валентные колебания связи С=О *пара*-замещенных фенолов G-колец лигнинов с одной группой  $-OCH_3$ ). В спектрах же лиственных пород в этой области обнаружены две полосы средней интенсивности: около 1644 (валентные колебания связи С=О *пара*-замещенных кето-фенолов лигнинов) и 1594 см–1 (валентные колебания связи С=О *пара*-замещенных фенолов S-колец лигнинов с двумя группами - ОСН<sub>3</sub>). В области 1515–1505 см<sup>-1</sup> в спектрах хвойной древесины появляется полоса поглощения ~1509 см<sup>-1</sup> (скелетные колебания связей С–С ароматическо-

го гваяцильного кольца). В спектрах лиственной древесины обнаружена полоса поглощения около 1505 см–1 (скелетные колебания связей С–С ароматического сирингильного кольца).

В спектрах древесины хвойных пород в области  $1270-1225$   $cm^{-1}$  присутствуют две полосы средней интенсивности: более интенсивная в области ~1263 см–1 (скелетные колебания G-кольца плюс деформационные колебания связи C=O) и равная или примерно вдвое менее интенсивная в области ~1229 см–1 (скелетные колебания связей С–С G-колец лигнинов и валентные колебания С–О в фенолах гваяцильных структурных единиц).

В спектрах лиственных пород в этой области спектра имеется одна широкая полоса средней интенсивности в области ~1233 см–1 (скелетные колебания связей С–С S-колец лигнинов и валентные колебания С–О в фенолах сирингильных структурных единиц). Возможно, ее уширение является результатом слияния двух полос, что проявляется в спектрах хвойных пород древесины. Если это так, то полоса  $\sim$  1263 см<sup>-1</sup> может проявляться только как плечо на более интенсивной полосе поглощения ~1229 см–1. Отношение интенсивностей максимумов поглощения для древесины лиственных пород обратное: интенсивная полоса около 1233 см<sup>-1</sup> и примерно вдвое менее интенсивная около 1263 см<sup>-1</sup>.

В области 900—830 см<sup>-1</sup> ИК-спектров хвойных пород присутствуют достаточно хорошо выраженные две полосы слабой интенсивности: около 896 см–1 (деформационные внеплоскостные колебания связей C–H в G ароматическом кольце) и  $\sim$ 872 см<sup>-1</sup> (деформационные внеплоскостные колебания связей C–H в положениях 2, 5 и 6 ароматического G-кольца). При этом интенсивность полосы около 896 см–1, как правило, больше, чем полосы ~872 см–1. В спектрах лиственных пород в этой области спектра также имеются две полосы слабой интенсивности: около 897 см<sup>-1</sup> (деформационные внеплоскостные колебания связей C–H в S и G ароматическом кольце) и около 830 см<sup>-1</sup> (деформационные внеплоскостные колебания связей C–H в положениях 2 и 6 ароматического S-кольца). Интенсивность полосы при 897 см–1 больше, чем полосы при 830 см<sup>-1</sup>.

В ИК-спектрах хвойных пород в области 815– 805 см–1 присутствует хорошо выраженная полоса слабой интенсивности около 808 см–1 (деформационные внеплоскостные колебания связей C–H в позициях 2, 5 и 6 ароматического G-кольца). В спектрах лиственных пород в этой области полоса отсутствует.

Характерные отличия полос поглощения отмечены для образцов современной древесины.

Ископаемые древесные остатки подвержены значительным структурным изменениям, однако изучить влияние таких изменений на положение и интенсивность характеристичных полос в спектрах пока не представилось возможным. В связи с этим особый интерес представляет работа [13], в которой авторы исследовали изменение содержания основных компонентов древесины ели, можжевельника и осины. Методом ИК-Фурье спектроскопии показано, что в течение 10–148 лет содержание лигнина не только не уменьшается, но возрастает на 5–7%. Дополнительно следует отметить, что метод ИК-спектроскопии был успешно использован разными авторами для идентификации древней древесины эвкалипта [28], сосны и дуба [29].

С целью оценки возможности применения метода ИК-спектроскопии для идентификации породы древесины археологических предметов выбрали три образца из коллекции Государственного исторического музея (**ГИМ**). Образцы хорошо сохранились и предварительно были проанализированы сотрудниками биологического факультета МГУ и Государственного Эрмитажа традиционным для идентификации породы древесины методом оптической микроскопии [37]. Этот метод применим только для исследования образцов древесины, не подвергшихся значительным дегенеративным изменениям. По результатам микроскопических исследований образцы № 1 и 3 идентифицировали как Можжевельник обыкновенный (*Juniperus commúnis*), образец № 2 – Вяз гладкий или обыкновенный (*Ulmus laevis*)*.* Описание археологических образцов древесины приведено в табл. 5.

Используя характеристичные полосы поглощения, представленные в табл. 4, идентифицировали породы древесины этих трех археологических образцов. ИК-спектры двух археологических образцов приведены на рис. 2. Как видно, в спектре образца 1 в области 815–805 см–1 присутствует полоса слабой интенсивности 810 см–1. В области 915–835 см<sup>-1</sup> имеются полоса слабой интенсивности 870 см<sup>-1</sup> и плечо около 900 см<sup>-1</sup>. В области  $1270-1225$  см<sup>-1</sup> присутствуют хорошо выраженные две полосы средней интенсивности: 1265 и 1225 см<sup>-1</sup>. Полоса 1265 см<sup>-1</sup> более интенсивна, чем полоса в области 1225 см–1. В спектре имеется хорошо выраженная полоса при 1509 см–1.

В ИК-спектре образца 2 в области 815–805 см–1 полоса поглощения отсутствует. В области 915–  $835 \text{ cm}^{-1}$  имеются две полосы слабой интенсивности 896 и 833 см–1. Полоса около 896 см–1 более интенсивна, чем полоса 833 см<sup>-1</sup>. В области 1270-1225 см–1 присутствует интенсивная полоса около  $1230 \text{ cm}^{-1}$ . В спектре присутствует полоса средней

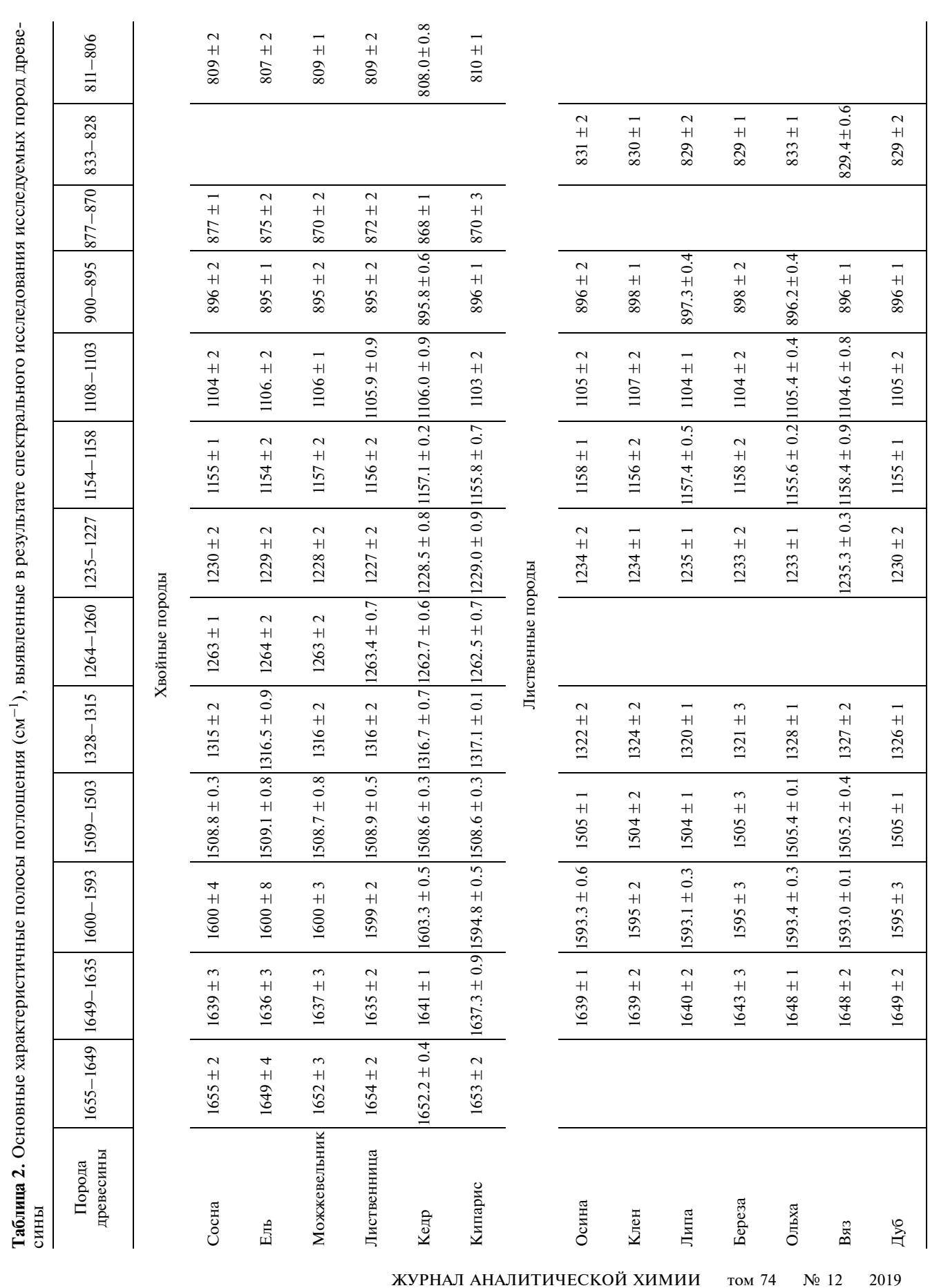

ПОЖИДАЕВ и др.

916

# РАЗРАБОТКА МЕТОДА ИДЕНТИФИКАЦИИ ПОРОДЫ 917

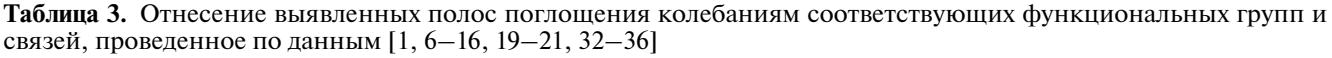

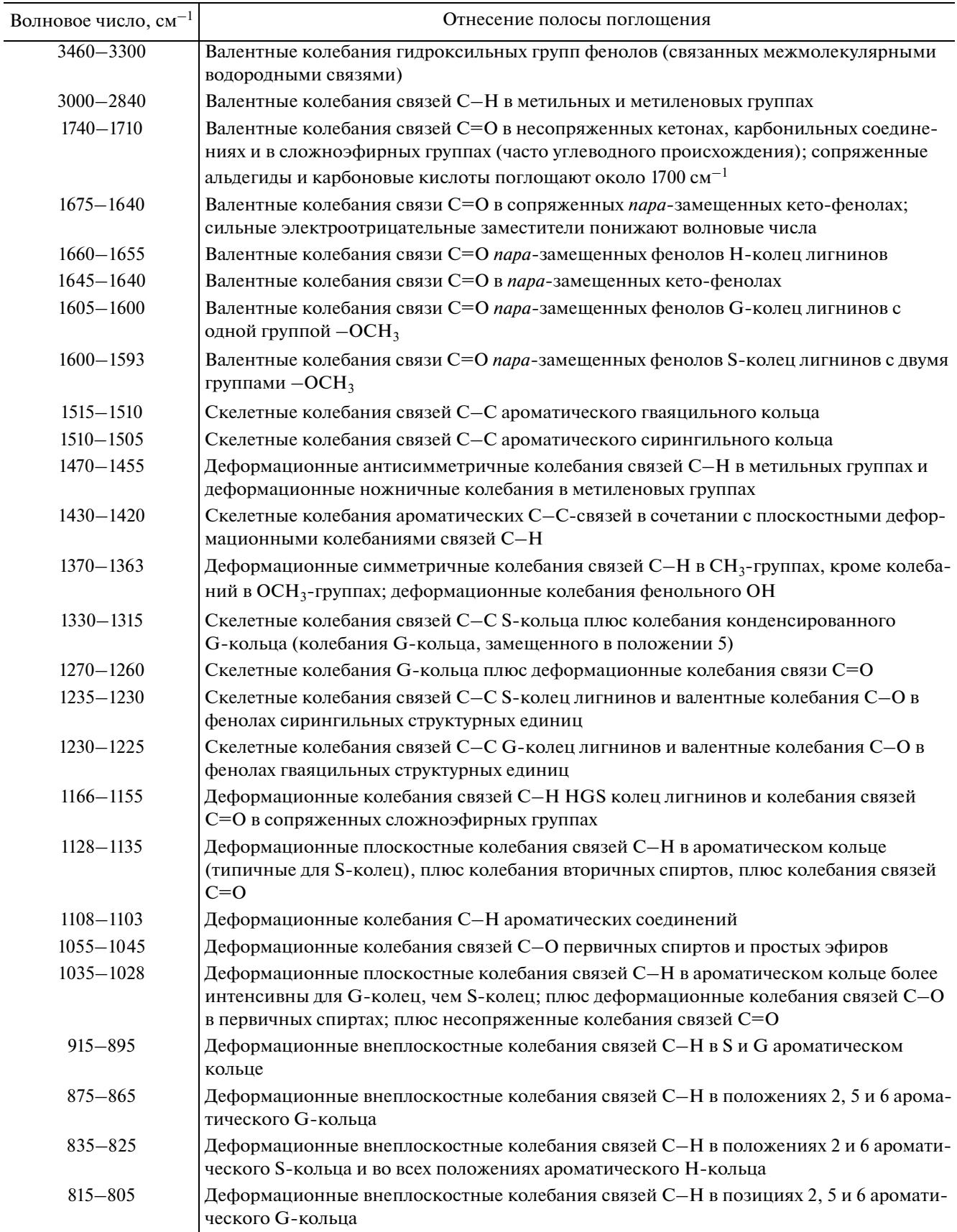

#### ПОЖИДАЕВ и др.

| Порода<br>древесины | $1675 - 1593$                                                 | $1515 - 1505$          | $1270 - 1225$                                                                                              | $900 - 830$                                                                                            | $815 - 805$           |
|---------------------|---------------------------------------------------------------|------------------------|----------------------------------------------------------------------------------------------------|----------------------------------------------------------------------------------------------------|-----------------------|
| Хвойные             | 3 полосы:<br>$1652 \pm 3$ ,<br>$1637 \pm 2$ ,<br>$1600 \pm 3$ | Полоса<br>$1509 \pm 2$ | 2 полосы:<br>$1263 \pm 2$ ,<br>$1229 \pm 2.$<br>Интенсивность<br>полосы 1263<br>больше, чем<br>полосы 1229 | 2 полосы:<br>$896 \pm 2$ ,<br>$872 \pm 4.$<br>Интенсивность<br>полосы 896<br>больше, чем<br>полосы 872 | Полоса<br>$808 \pm 2$ |
| Лиственные          | 2 полосы:<br>$1644 \pm 4$ ,<br>$1594 \pm 2$                   | Полоса<br>$1505 \pm 2$ | 1 полоса<br>$1233 \pm 2$                                                                                   | 2 полосы:<br>$897 \pm 2$<br>$830 \pm 3$<br>Интенсивность<br>полосы 897<br>больше, чем<br>полосы 830    | Полоса<br>отсутствует |

**Таблица 4.** Характеристичные полосы поглощения (см–1) пригодные для идентификации породы древесины методом ИК-спектроскопии

**Таблица 5.** Археологические объекты для исследования

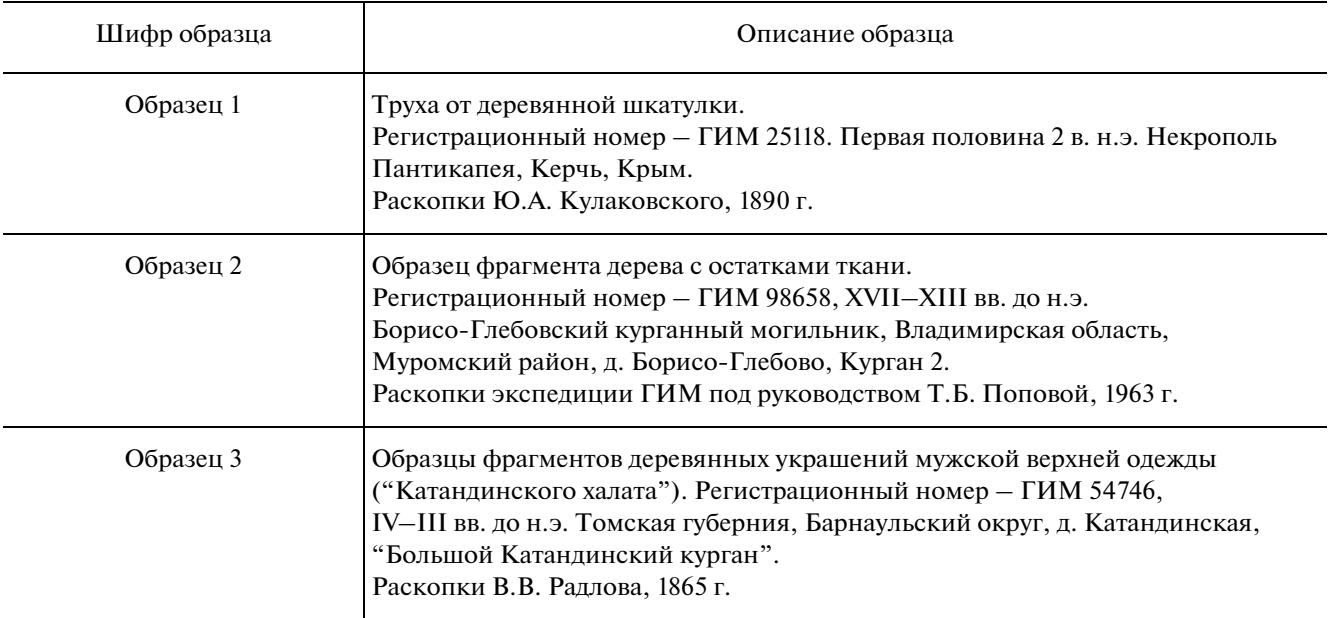

интенсивности ~1503 см<sup>-1</sup>. Также обнаружены две полосы поглощения  $\sim$ 1643 и 1593 см<sup>-1</sup>.

В спектре образца 3 в области 815–805 см<sup>-1</sup> присутствует хорошо выраженная полоса слабой интенсивности при 813 см–1. В области спектра 915–835 см<sup>-1</sup> присутствуют две полосы слабой интенсивности: 897 и 869 см<sup>-1</sup>. В области 1270-1225 см<sup>-1</sup> обнаружена полоса поглощения 1265 см<sup>-1</sup>, а также слабая полоса поглощения в области 1227 см<sup>-1</sup>. Полоса 1265 см<sup>-1</sup> более интенсивная,

чем полоса в области 1227 см–1. Имеется полоса поглощения в области 1509 см–1.

Следовательно, на основании анализа ИКспектров можно утверждать, что идентифицированы древесина хвойной породы в образцах № 1 и № 3 и лиственной породы в образце № 2. Полученные результаты совпадают с предварительной идентификацией, проведенной методом оптической микроскопии, что предполагает хорошие перспективы использования метода ИК-спек-

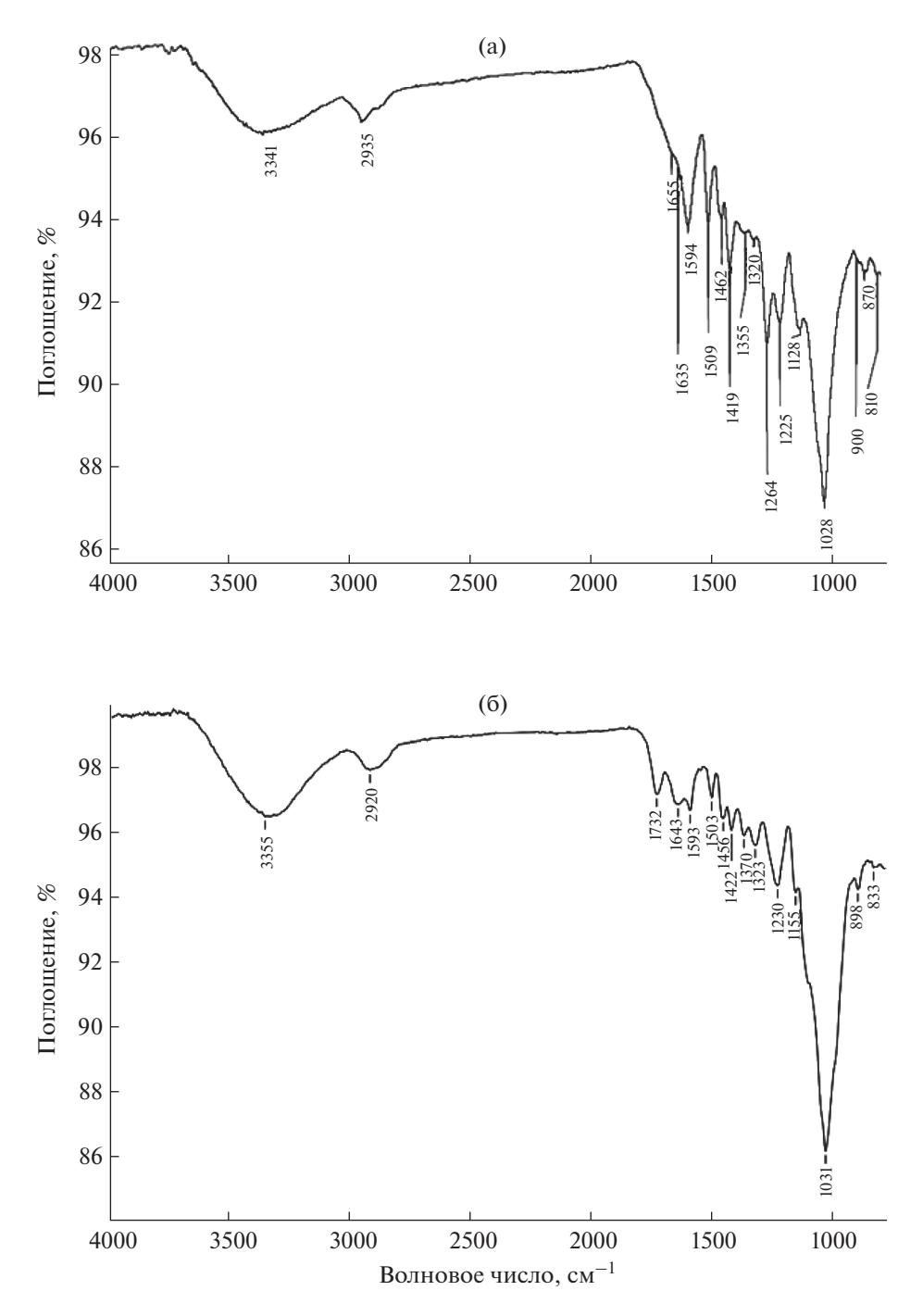

**Рис. 2.** ИК-спектры археологических образцов: (а) – образец 1; (б) – образец 2.

троскопии для объективной идентификации пород древесины археологических образцов.

\* \* \*

Таким образом, метод ИК-спектроскопии однократного нарушенного полного внутреннего отражения представляется перспективным для сравнительного исследования образцов древесины разных пород. Выявлены характеристические полосы поглощения в ИК-спектрах образцов, соответствующие им функциональные группы. На основании анализа полученных ИК-спектров определены области поглощения, характерные для хвойных и лиственных пород древесины. Основные различия в спектрах представленных образцов отмечены в пяти характеристичных областях поглощения, которые можно использовать для

идентификации породы: 1665–1593, 1515–1505, 1270–1225, 875–830 и 815–805 см–1. Установлены различия в ИК-спектрах хвойных и лиственных пород древесины, пригодные для их идентификации. С использованием выявленных характеристичных полос поглощения идентифицированы породы древесины трех археологических образцов.

*ИК-спектры были записаны на оборудовании ЦКП "Исследовательский научно-аналитический центр НИЦ "Курчатовский институт"-ИРЕА".*

*Авторы выражают благодарность сотрудникам Государственного исторического музея Н.И. Шишлиной и Е.С. Азарову за предоставленные для исследования археологические материалы, а также сотруднику Ресурсного центра оптической микроскопии и спектроскопии НИЦ "Курчатовский институт" С.Н. Малахову за помощь в интерпретации ИК-спектров.*

*Работа выполнена при поддержке гранта РФФИ 17-29-04100 офи-м.*

## СПИСОК ЛИТЕРАТУРЫ

- 1. *Faix O., Bottcher J.H.* The influence of particle size and concentration in transmissionand diffuse reflectance spectroscopy of wood // Holz. Roh. Werkst. 1992. V. 50. № 1. P. 221
- 2. *Popescu C.M., Popescu M.C., Singurel G., Vasile C., Argyropoulos D.S., Willfor S.* // Appl. Spectrosc. 2007. V. 61. № 11. P. 1168.
- 3. *Banks W.B., Owen N.L.* FTIR studies of hydrophobic layers on wood // Spectrochim. Acta A. 1987. V. 43. № 12. P. 1527.
- 4. *Moore A.K., Owen N.L.* Infrared spectroscopic studies of solid wood // Appl. Spectrosc. Rev. 2001.  $\bar{V}$ . 36.  $\bar{N}$  1. P. 65.
- 5. *Higuchi T.* Biochemistry and Molecular Biology of Wood. Berlin: Springer-Verlag, 1997. 362 p.
- 6. *Карклинь В.Б., Трейманис А.П., Громов B.C.* ИКспектроскопия древесины и еe основных компонентов // Химия древесины. 1975. № 2. С. 45.
- 7. *Карклинь В.Б., Якобсон М.К., Столдере И.А.* ИКспектроскопия древесины и еe основных компонентов // Химия древесины. 1975. № 3. С. 100.
- 8. *Карклинь В.Б., Охерина Е.Э.* ИК-спектроскопия древесины и еe основных компонентов // Химия древесины. 1975. № 4. С. 49.
- 9. *Карклинь В.Б., Эйдус Я.А., Крейцберг З.Н.* ИК-спектроскопия древесины и ее основных компонентов // Химия древесины. 1977. № 4. С. 86.
- 10. *Карклинь В.Д.* ИК-спектроскопия древесины и ее основных компонентов. V. количественное сравнение ИК-спектров древесины на основе внешнего стандарта –гексаферрицианида калия // Химия древесины. 1975. № 1. С. 56.
- 11. *Карклинь В.Б., Крейцберг З.Н., Екабсоне М.Я.* ИКспектроскопия древесины и ее основных компонентов. VII. Определение по ИК-спектрам содержания лигнина в препаратах березовой древесины,

разрушенной грибом *Fomitopsis pinicola* // Химия древесины. 1975. № 2. С. 53.

- 12. *Хвиюзов С.С., Боголицын К.Г., Гусакова М.А., Зубов И.Н.* Оценка содержания лигнина в древесине методом ИК-Фурье спектроскопии // Фундаментальные исследования. 2015. № 9 (часть 1). С. 87.
- 13. *Пустынная М.А., Гусакова М.А., Боголицын К.Г.* Региональные и возрастные изменения химического состава лигноуглеводной матрицы лиственной древесины (на примере осины *Populus tremula*) // Лесной журн. 2015. № 1. С. 133.
- 14. *Хабаров Ю.Г., Песьякова Л.А.* Аналитическая химия лигнина. Архангельск: АГТУ, 2008. 172 с.
- 15. *Derkacheva O., Sukhov D.* Investigation of lignins by FTIR spectroscopy // Macromol. Symposia. 2008. V. 265. № 1. P. 61.
- 16. *Lin S.Y., Dence C.W.* Methods in Lignin Chemistry. Berlin: Springer-Verlag, 1992. 578 p.
- 17. *Monnier G., Frahm E., Luo B., Missal K.* Developing FTIR microspectroscopy for analysis of plant residues on stone tools // J. Arch. Sci. 2017. V. 78. P. 158.
- 18. *Bodirlau R., Teaca C.A.* Fourier transforminfrared spectroscopy and thermal analysis of lignocelluloses fillers treated with organic anhydrides // Rom. J. Phys. 2009. V. 54. № 1. P. 93.
- 19. *Chen H., Ferrari C., Angiuli M., Yao J., Raspi C., Bramanti E.* Qualitative and quantitative analysis of wood samples by Fourier transform infrared spectroscopy and multivariate analysis // Carbohydr. Polym. 2010. V. 82. № 3. P. 772.
- 20. *Esteves B., Marques A.V., Domingos I., Pereira H.* Chemical changes of heat treated pine and eucalypt wood monitored by FTIR // Maderas. Cienc. Tecnol. 2013. V. 15. № 2. P. 245.
- 21. *Popescu C.M., Popescu M.C., Singurel G., Vasile C.* Structural changes in biodegraded lime wood // Carbohydr. Polym. 2010. V. 79. № 2. P. 362.
- 22. *Colom X., Carrillo F.* Comparative study of wood samples of the northern area of Catalonia by FTIR // J. Wood Chem. Technol. 2005. V. 25. № 1–2. P. 1.
- 23. *Evans P.A.* Differentiating "hard" from "soft" woods using Fourier transform infrared and Fourier transform Raman spectroscopy // Spectrochim. Acta A: Mol. Spectrosc. 1991. V. 47. № 9–10. P. 1441.
- 24. *Müller G., Schöpper C., Vos H., Kharazipour A., Polle A.* FTIR–ATR spectroscopic analyses of changes in wood properties during particle- and fiberboard production of hard- and softwood trees // BioRes. 2009. V. 4.  $\mathbb{N}^{\circ}$  1. P. 49.
- 25. *Pandey K.K.* A study of chemical structure of soft and hardwood and wood polymers by FTIR spectroscopy // J. Appl. Polym. Sci. 1999. V. 71. № 12. P. 1969.
- 26. *Colom X., Carrillo F., Nogués F., Garriga P.* Structural analysis of photodegraded wood by means of FTIR spectroscopy // Polym. Degrad. Stab. 2003. V. 80. № 3. P. 543.
- 27. *Zhao J., Xiuwen W., Hu J., Liu Q., Shen D., Xiao R.* Thermal degradation of wood lignin and hardwood lignin by TG–FTIR and Py–GC/MS // Polym. Degrad. Stab. 2014. V. 108. P. 133.
- 28. *Popescu C.M., Popescu M.C., Singurel G., Vasile C., Argyropoulos D.S., Willfor S.* Spectral characterization of eucalyptus wood // Appl. Spectrosc. 2007. V. 61. № 11. P. 1168.
- 29. *Traoré M., Kaal J., MartínezCortizas A.* Application of FTIR spectroscopy to the characterization of archeological wood // Spectrochim. Acta A: Mol. Biomol. Spectrosc. 2016. V. 153. P. 63.
- 30. *Picollo M., Cavallo E., Macchioni N., Pignatelli O., Pizzo B., Santoni I.* Spectral characterization of ancient wooden artefacts with the use of traditional IR techniques and ATR device: a methodological approach // e-PRESERVATION Sci. 2011. V. 8. P. 23.
- 31. *Боголицын К.Г., Лунин В.В.* Физическая химия лигнина. М.: Академкнига, 2010. 492 с.
- 32. *Herrera R., Erdocia X., Llano-Ponte R., Labidi J.* Characterization of hydrothermally treated wood in relation to changes on its chemical composition and physical properties // J. Anal. Appl. Pyrol. 2014. V. 107. P. 256.
- 33. *Lojewska J., Miskowiec P., Lojewski T., Proniewicz L.M.* Cellulose oxidative and hydrolytic degradation: in situ FTIR approach // Polym. Degrad. Stab. 2005. V. 88. № 3. P. 512.
- 34. *Sills D.L., Gossett J.M.* Using FTIR to predict saccharification from enzymatic hydrolysis of alkali pretreated biomasses // Biotechnol. Bioeng. 2012. V. 109. № 2. P. 353.
- 35. *Zhao J., Xiuwen W., Hu J., Liu Q., Shen D., Xiao R.* Thermal degradation of softwood lignin and hardwood lignin by TG–FTIR and Py–GC/MS // Polym. Degrad. Stab. 2014. V. 108. P. 133.
- 36. *Methods in Lignin Chemistry* / Eds. Lin S.Y., Dence C.W. Berlin-Heidelberg: Springer-Verlag, 1992. 578 p.
- 37. *Терентьева Э.П., Удовенко Н.К., Павлова Е.А.* Химия древесины, целлюлозы и синтетических полимеров: учебное пособие. Ч. 2. СПб: СПбГТУРП, 2015. 83 с.